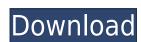

**GPX To KMZ KML Converter Free For PC** 

GPX To KMZ KML Converter Crack Activation [Updated-2022]

2edc1e01e8

## GPX To KMZ KML Converter [32|64bit]

https://joyme.io/bulmonoro

https://techplanet.today/post/herunterladenshowcase-2010-aktivierungscode-64-bits-link

https://techplanet.today/post/dm-portrait-pro-81rar-verified

https://techplanet.today/post/xforce-keygen-32bits-or-64bits-version-artcam-2018-activation-link

https://joyme.io/punctipizu

https://joyme.io/quilisubsmi https://techplanet.today/post/tomtom-maps-for-mapfactor-navigator-mega-verified

https://techplanet.today/post/virtual-audio-cable-410-crack-verified

https://techplanet.today/post/nitro-pdf-professional-7-0-2-8-x64-incl-crack-install-patch

https://techplanet.today/post/bookworm-deluxe-113-serial-numberl

https://joyme.io/disppeymesge

https://tealfeed.com/tomabo-mp4-downloader-pro-v3190-final-i89y1

https://techplanet.today/post/microsoft-project-2003-free-link-download-with-crack

## What's New in the?

1. Free memory & CPU: The program is free to use without any time limitations. 2. Open source: The application is licensed under the GNU LGPL. 3. Convert GPX data to KMZ or KML converter allows you to export waypoints, routes and tracks from GPX files to the KMZ or KML formats.

4. Display each GPX element on one screen: The application displays waypoints, routes and tracks in a tree-like structure, with each item being expandable to provide detailed information. 5. Quickly access GPX element properties: With just a click, you can view the information associated with a waypoint, route or track. 6. Import GPX data from folders: The program allows you to import new GPX files by using drag and drop, 7. Drag and drop, so importing new GPX files is as simple as can be. 8. Search by location name: The application contains a search feature that allows you to find a specific GPX file. 9. Open and save the last GPX file in Google Earth. The application can open the last file to be processed in Google Earth, so there is no need to navigate to its location nemed to navigate to its location nemed to navigate to its location nemed to navigate to its location nemed to navigate to its location for new GPX files is as simple as can be. The contained data is displayed in a tree-like structure, with the waypoints, routes and tracks being organized in separate folders. You can expand each directory to view detailed information about certain items, such as latitude and longitude, elevation, time, description and comments. The application's interface is fairly simplistic and a bit outdated, but it has an intuitive layout. Convert specific elements and open the output files in Google Earth When processing data from a source GPX file, you have the option of saving all the contained info, as well as only exporting waypoints, routes or tracks. Furthermore, you can determine whether or not the application should export time stamps or join track segments. GPX to KMZ / KML converter can open the last file to be processed in Google Earth,

## **System Requirements:**

D3D9: Windows XP Service Pack 2 or Windows Vista SP1 Windows XP Service Pack 2 or Windows XP Service Pack 2 or Windows Vista SP1 8.0 Windows XP Service Pack 2

## Related links:

 $\underline{https://www.chocolates and dreams.in/wp-content/uploads/2022/12/SD-Sorter-Crack-Life Time-Activation-Code-Free.pdf}$ 

https://bali.live/wp-content/uploads/2022/12/Dwarf-Fortress-RAW-editor.pdf

https://preparecenter.org/wp-content/uploads/2022/12/kayldaw.pdf

https://thekeymama.foundation/wp-content/uploads/2022/12/VooDoo-cIRCle.pdf

https://www.virtusmurano.com/wp-content/uploads/2022/12/PeakFollow-Activation-Latest-2022.pdf

http://caremeus.com/wp-content/uploads/2022/12/The-Codecs-Crack-Free-Updated.pdf
https://lutce.ru/wp-content/uploads/2022/12/to-do-list-crack-with-license-key-free-winmac.pdf

https://www.aspalumni.com/wp-content/uploads/gretfaw.pdf

https://discovery.info/ableset-4-0-108-crack-free-registration-code-mac-win/

https://208deals.com/wp-content/uploads/2022/12/La-Frontend-Crack-License-Code-Keygen-For-PC.pdf